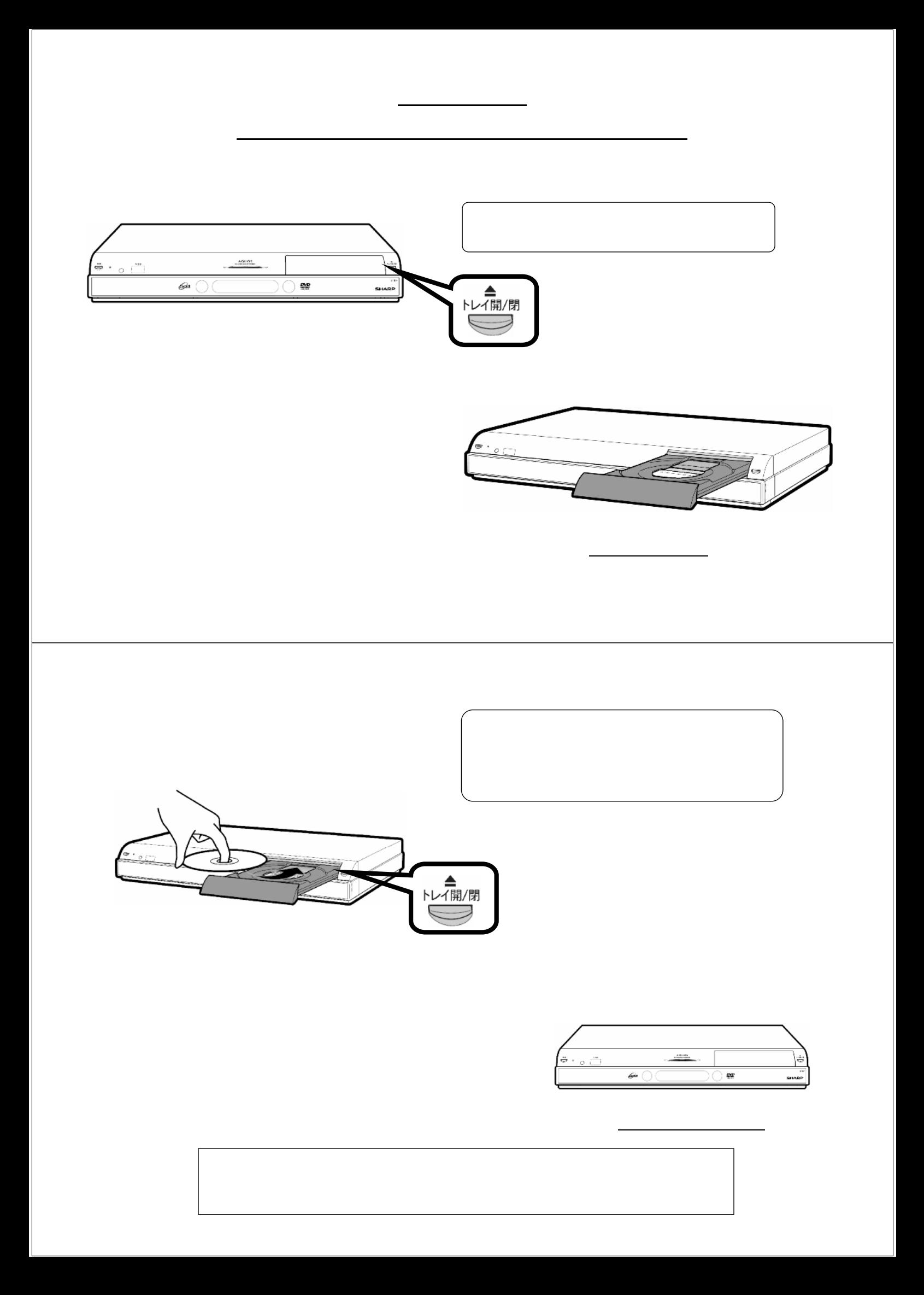

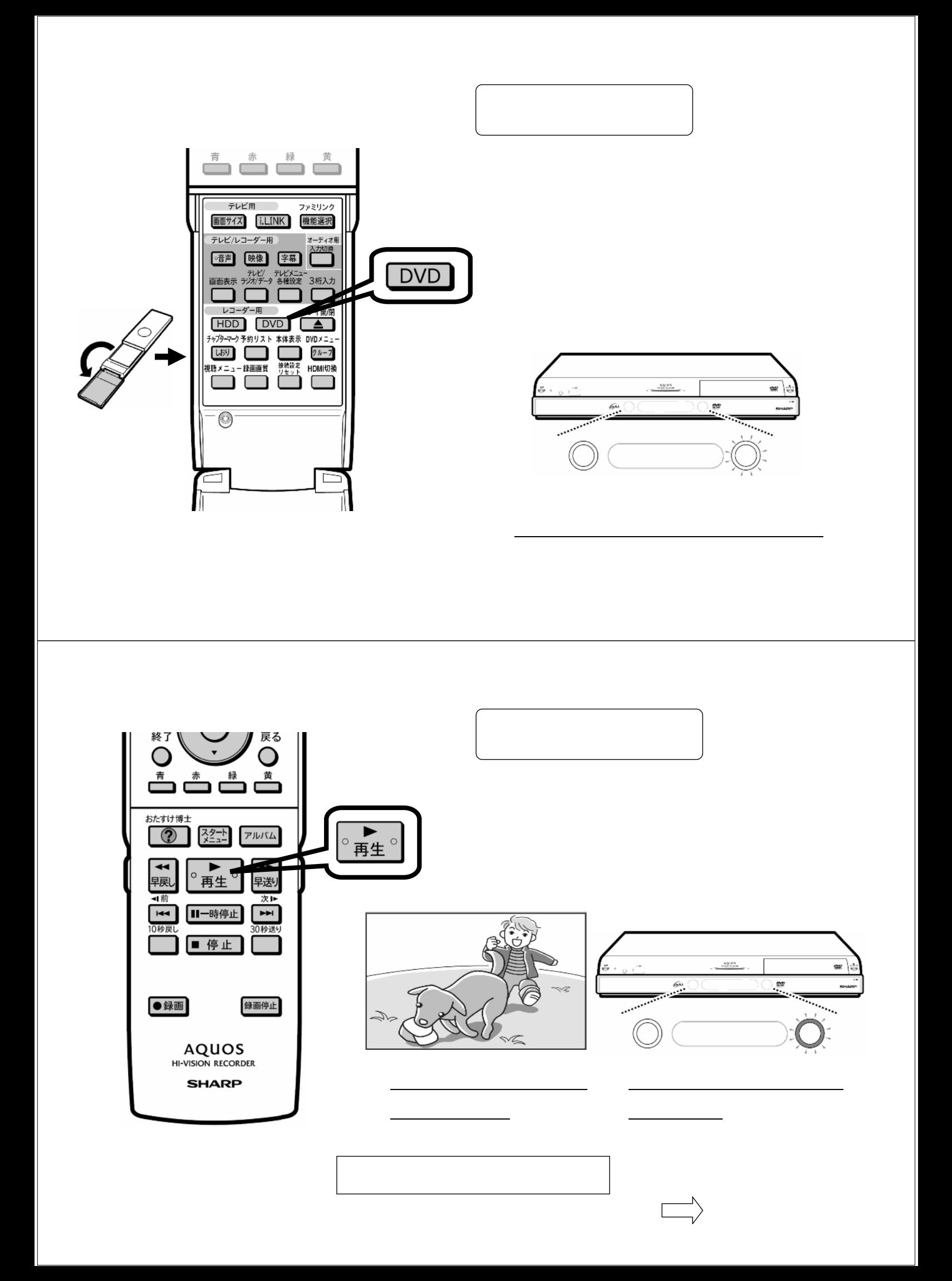

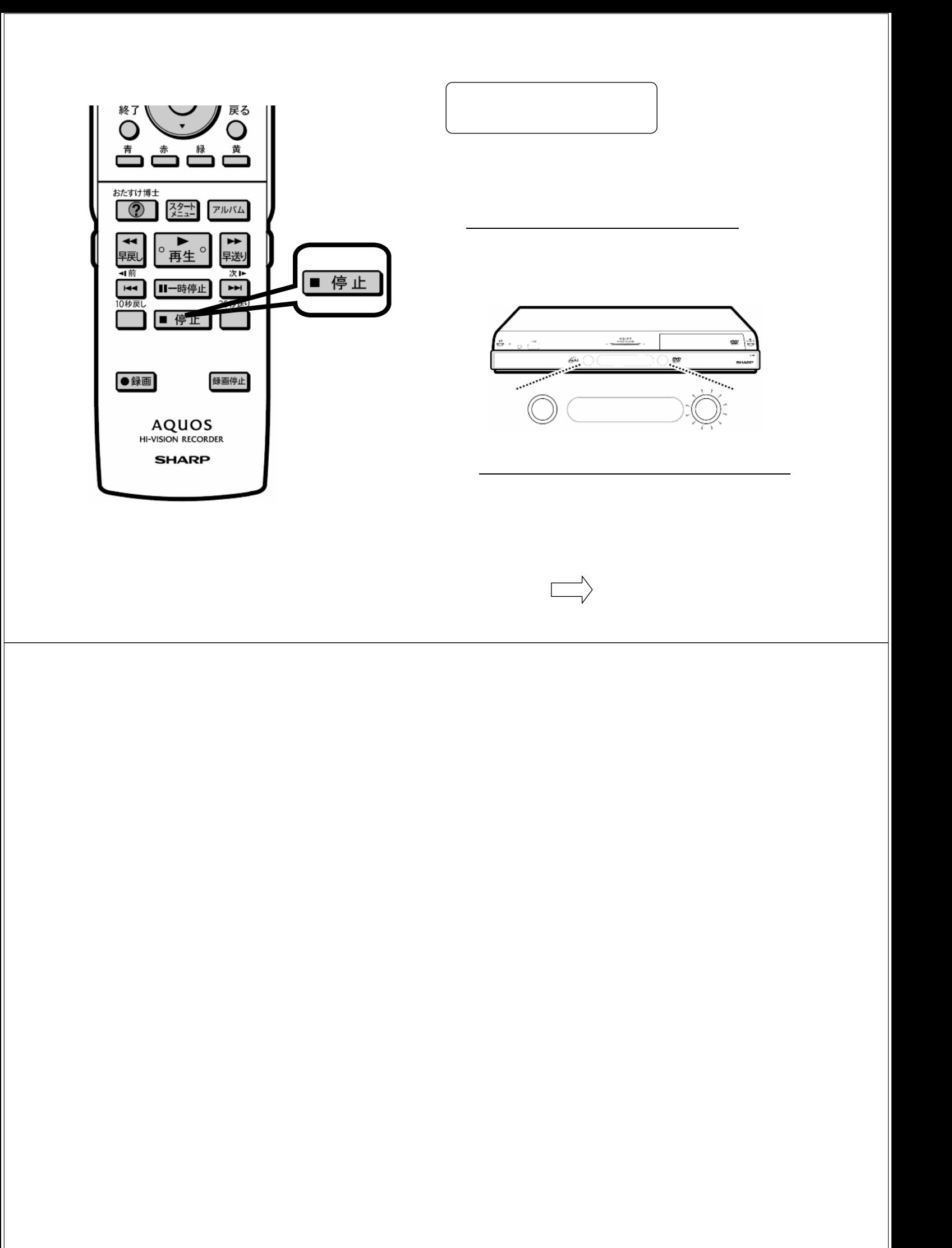

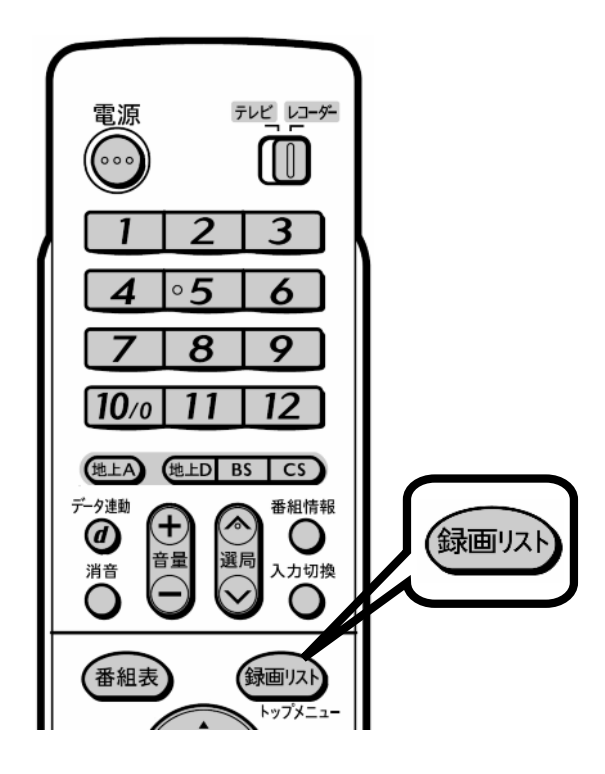

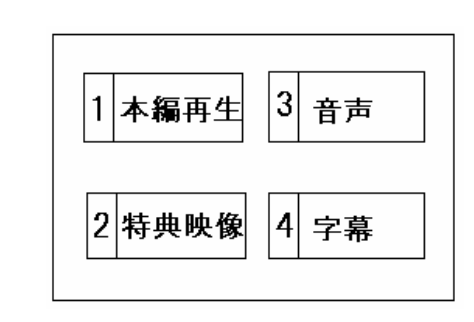

が映る

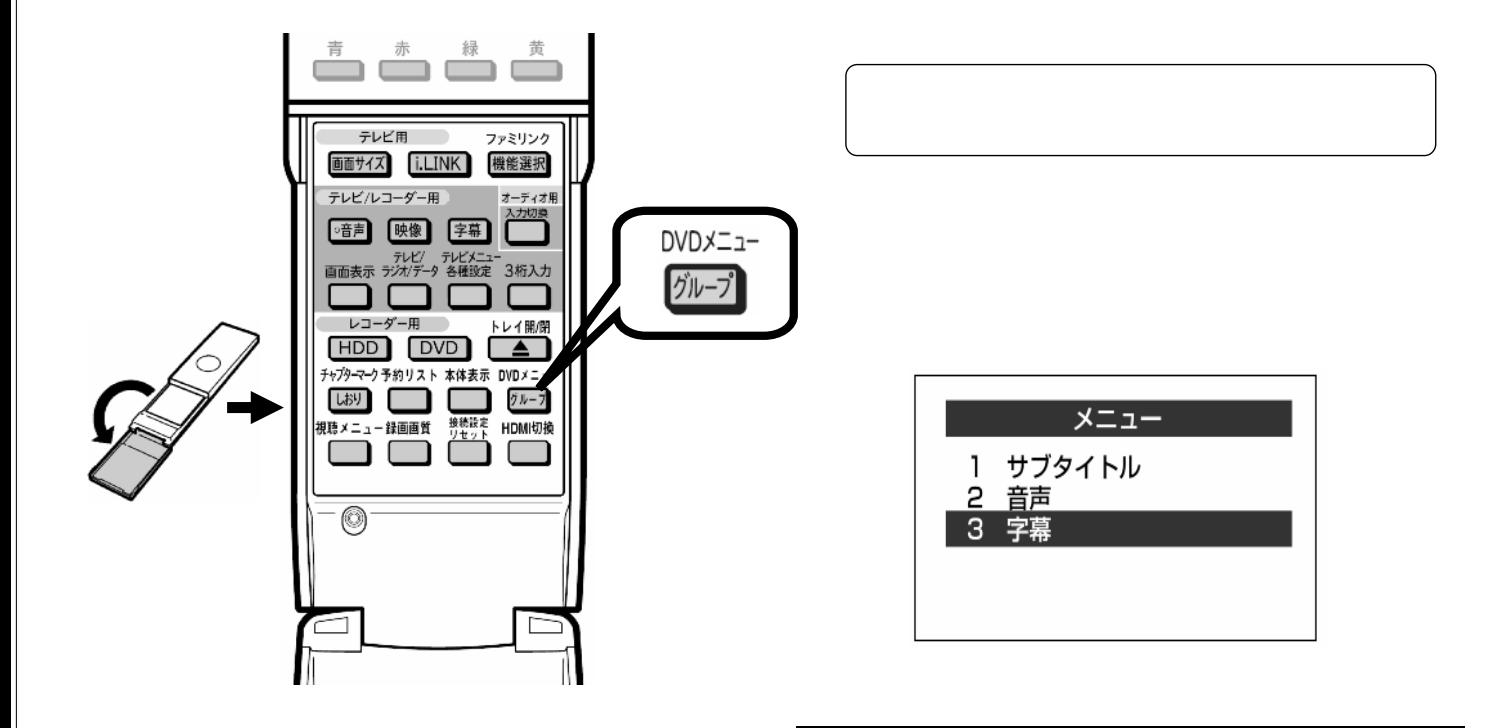